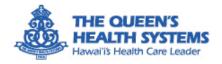

### LumiSight Workplace

9:47

Stay at Home

Jun 2, 2020 at 9:30 AM

···· ?

Val'I Guidance

P

LUMISIGHT / WORKPLACE

9:47

Password 'ord

Terms of Service and priva By contini

Login

Jun

You

work

First Time Login

Are you a visitor Create Visitor Account

המשט מיל בלי Change Orga

···· ?

You have completed the self screening You have completed the service end of the service of the service o

anything further.

Stay well. Stay safe Yourself these

Disor

If arriving on campus, mask and av are required prior to entering of

Daily Check-In

Help slow the spread of COVID-19 and find

Check Your Symptoms

) Keep track of your symptoms every day.

Check Your Symptoms

See All

I am not coming on-site today

those risks

 $\overline{)}$ 

(2)

Resources

Check-in History

View Details

JUN 12, 2020 at 9:30 AM

You are cleared to come to work

•••

Mobile Application User Guide for Employees

11/09/2020

### Contents

| Introduction                             | 1 |
|------------------------------------------|---|
| Step 1: Set up your account              | 2 |
| Step 2: Confirm your information         |   |
| Step 3: Check in and view results        |   |
| View past results and badges             |   |
| Update your profile and account settings |   |

LumiSight Workplace is also available as a web application that you can access from any browser using any device.

#### Go to queens.workplace.lumisight.com

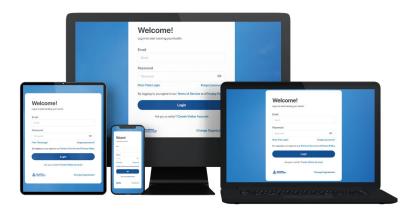

### Introduction

#### What is LumiSight Workplace?

LumiSight Workplace is a self-screening platform that supports the well-being of employees and visitors in workplace communities. It was developed by DataHouse Consulting, a local Hawaii company dedicated to supporting our communities through innovative technology solutions.

#### How does LumiSight Workplace work?

LumiSight Workplace is easy to use every day. Users log in to a web or mobile application and perform a quick check-in. They immediately receive guidance on whether they can come on site or stay home that day.

#### How do users access LumiSight Workplace?

Some users, such as employees, will receive an account activation email with a link to set up their account.

Alternatively, you can go to **queens.workplace.lumisight.com** or download the LumiSight Workplace mobile app from the App Store (for iOS devices) or Google Play (for Android devices).

When you log in for the first time, you will enter your email address, receive a verification code, then create a password.

#### How do I check in?

Follow the steps in this guide to set up your account and perform your first check-in. You need to check in every day before you report to work.

## Step 1: Set up your account

To set up your account, go to **queens.workplace.lumisight.com** or download the mobile app and select **First Time Login** from the Welcome screen.

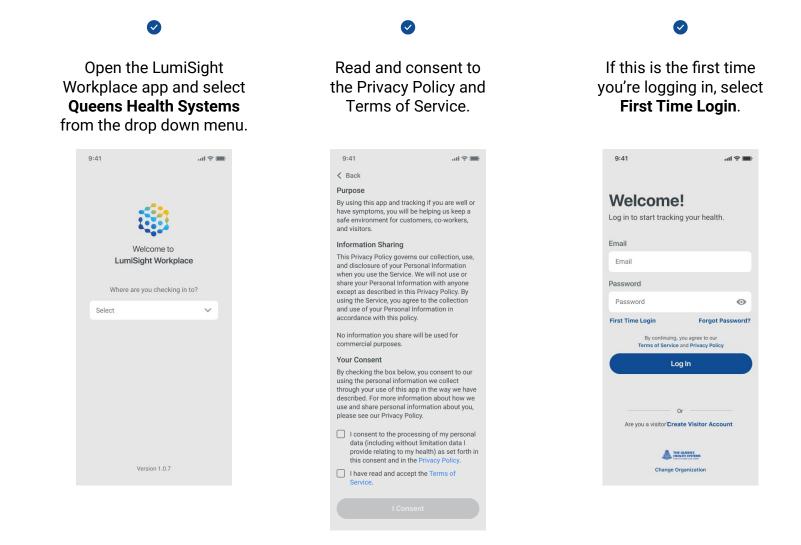

### Step 1: Set up your account, continued

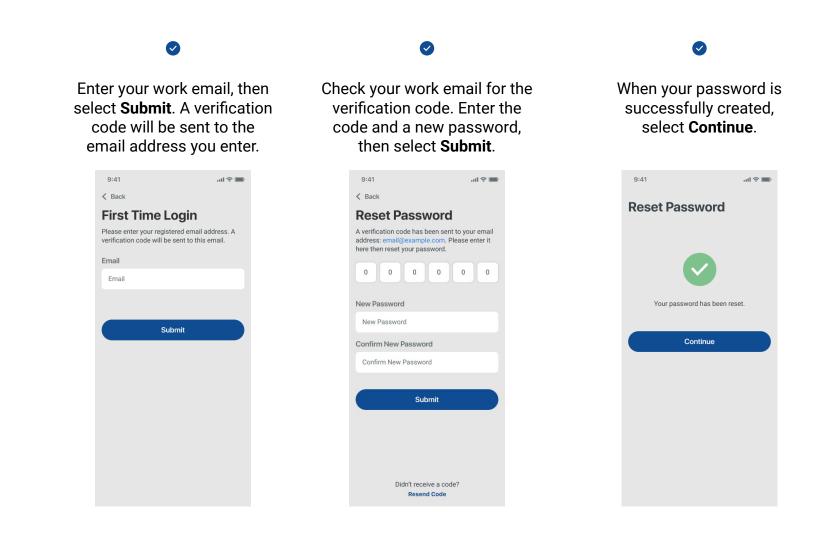

# Step 2: Confirm your information

Make sure your personal information is correct, verify your cell phone number (optional), and answer a question about your remote work status.

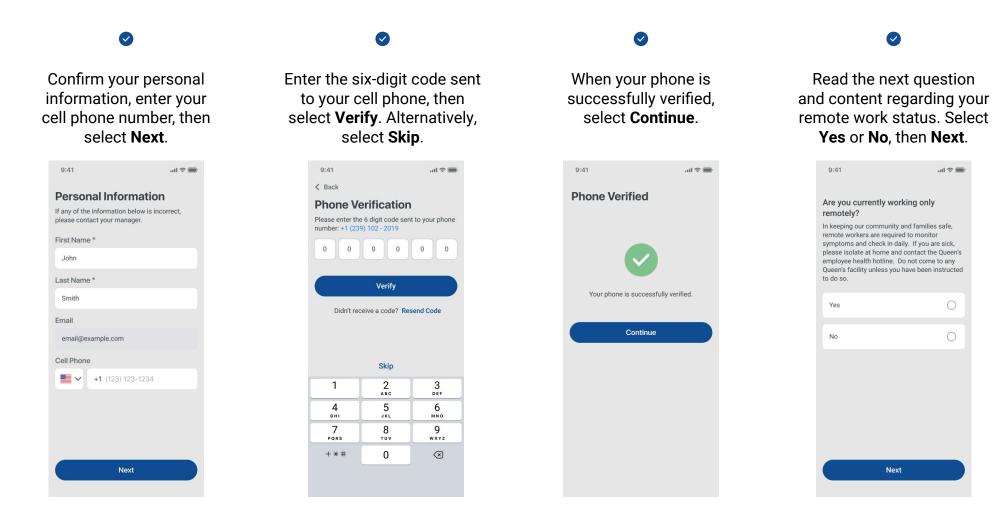

## Step 3: Check in and view results

Check in every day at home before you leave for work and follow the guidance provided.

Select Check Your Symptoms to start your daily check-in.

Read the daily check-in questions. If you can answer yes to ANY of the questions, select Yes. If you can answer no to ALL of the questions, select No. Read the attestation content that appears

If you selected Yes, please stay home and follow the guidance provided. Select **Confirmed** to return to the Home screen.

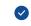

If you selected No, you are clear to come to work and follow the guidance provided. Select Confirmed to return to the Home screen.

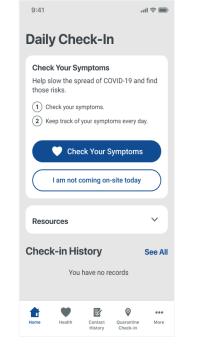

|                                                                                                | 9:41 atl 🗢 🎟                                                                                                    | 9:41                                                                        |
|------------------------------------------------------------------------------------------------|----------------------------------------------------------------------------------------------------|-----------------------------------------------------------------------------|
| < Back<br>The Queen's Health System's                                                          | Jun 2, 2020 at 9:30 AM                                                                                                    | Jun 2, 2020 at 9:30 AM                                                      |
| Self-Assessment to Fight Exposures                                                             | Juli 2, 2020 at 9.30 Alvi                                                                                                    |                                                                             |
| (S.A.F.E)                                                                                      | Stay at Home                                                                                                    | You are cleared to                                                          |
| Have you OR any of your household members                                                      |                                                                                                    | work                                                                        |
| had any of the following symptoms within the<br>past 48 hours?                                 |                                                                                                    |                                                                             |
|                                                                                                |                                                                                                    |                                                                             |
| If the following symptoms are consistent with<br>(not worse or different) a documented chronic | and the second second se | Acl, /                                                                      |
| condition (e.g. allergies, asthma, physical                                                    | *~~*                                                                                                    |                                                                             |
| exertion), please answer no for those                                                          |                                                                                                    |                                                                             |
| symptoms.                                                                                      |                                                                                                    |                                                                             |
| Fever >100.4*F or >37.8*C or Chills                                                            |                                                                                                    |                                                                             |
| Cough, shortness of breath or difficulty                                                       |                                                                                                    |                                                                             |
| breathing  • Sore throat                                                                       | •                                                                                                    |                                                                             |
| Congestion or runny nose ("worsening" or                                                       |                                                                                                    |                                                                             |
| "unusual persistence")  • New onset of nausea, vomiting or diarrhea                            | DO NOT COME TO WORK!                                                                                                    | You have completed the self-scr                                             |
| New onset of hausea, volniting of diarmea     New onset of loss of taste or smell              |                                                                                                    | assessment and you DO NOT ne                                                |
| Muscle or body aches                                                                           | CONTACT YOUR MANAGER/SUPERVISOR<br>FIRST                                                                                                    | anything further.                                                           |
| Headache ("worsening" or "unusual persistence")                                                | FIRST                                                                                                    | If arriving on campus, mask and                                             |
| Have you or a household member tested                                                          | THEN CONTACT THE QUEEN'S EMPLOYEE                                                                                                    | are required prior to entering the                                          |
| positive in the last 14 days or are waiting on a                                               | HEALTH HOTLINE AT (808) 691-8720                                                                                                    | Stay well. Stay safe. Please self                                           |
| test result due to possible infection?  Have you been well, but are caring for                 | Disclaimer & Other Directions                                                                                                    | yourself these question each da                                             |
| someone (within 6ft for >15min) who is                                                         |                                                                                                    | Disclaimer & Other Directions                                               |
| confirmed COVID+ or has COVID-like<br>symptoms?                                                | If the response to any question is yes, the<br>employee should not report to work. Contact your                                                                                                    | Are you ready to enter the building                                         |
| Symptoms.                                                                                      | manager/supervisor first, then contact the<br>Queen's Employee Health Hotline at 808-691-8720                                                                                                    | must wear a mask and eye protect                                            |
| No                                                                                             | to determine if continued isolation form work is                                                                                                    | enter the building. This self-screer<br>medical evaluation tool. Individual |
|                                                                                                | indicated.                                                                                                    | consult with their health care provi<br>for any further evaluation and asse |
| Yes O                                                                                          |                                                                                                    |                                                                             |
|                                                                                                |                                                                                                    |                                                                             |

LumiSight Workplace Mobile Application User Guide for Employees, 11/09/2020

## View past results and badges

Go to Health to view your check-in history and badges.

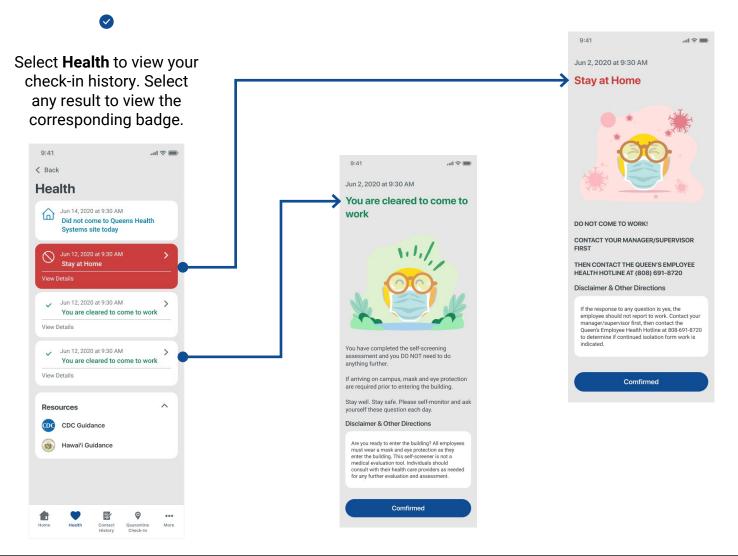

# Update your profile and account settings

Go to More to update your profile, change your account settings, and log out.

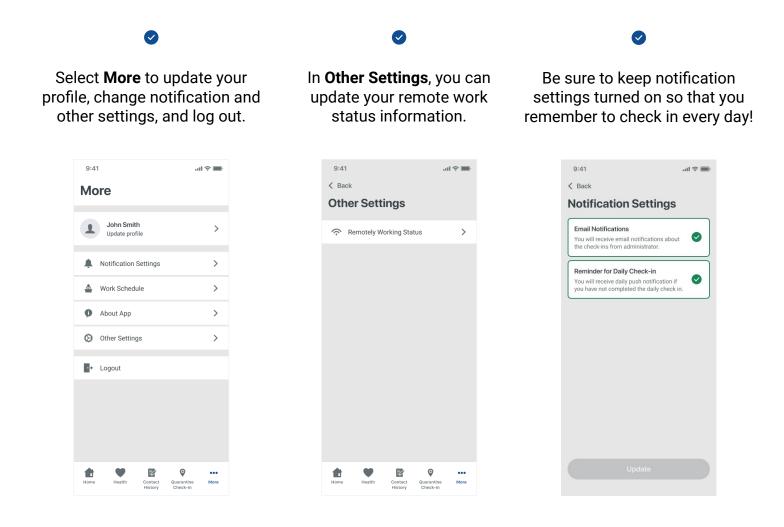

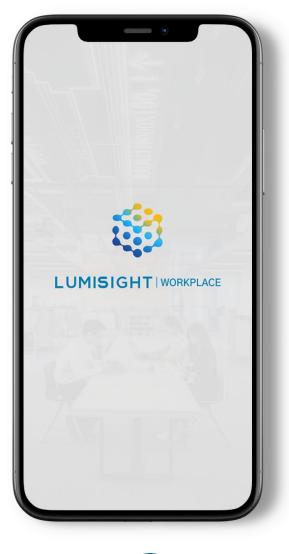

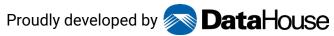